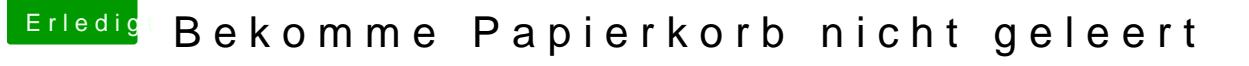

Beitrag von polaplex vom 2. Juli 2018, 12:17

Hee Zusammen

Ich habe das Problem das ich mein Papierkorb einfach nicht geleert be vorhanden und Paketinhalt ist komplett leer. Nur noch das Symbol. A funktioniert nicht. Es ist jetzt nicht tragisch aber ich möchte es n bekommen. Das Element war auf der Hauptsystem SSD.